# 90000 JunglePAX – Release Notes

| Firmware Package p/n | 90000-01                         |
|----------------------|----------------------------------|
| Version:             | 1.18a.29618                      |
| Release Date:        | December 18 <sup>th</sup> , 2020 |
| Type of Release:     | Production Release               |

## **Lentronics JunglePAX**

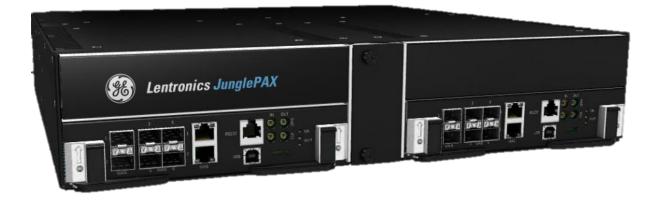

Copyright © GE Multilin 2020, All Rights Reserved

The copyright of this document is the property of GE Multilin. This document must not be copied, reprinted or reproduced in any material form, either wholly or in part, without the written consent of GE Multilin.

GE Multilin reserves the right to make changes and modifications to any part of this document without notice.

GE Multilin is not responsible for any damages or losses incurred as a result of out-of-date or incorrect information contained in this document.

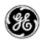

### TABLE OF CONTENTS

| Table of Contents                                             | 2        |
|---------------------------------------------------------------|----------|
| Release Summary                                               | ;        |
| Requirements                                                  | ;        |
| Documentation Control                                         | ;        |
| Product/Component                                             | ;        |
| Core Unit Data Plane Firmware                                 | ŀ        |
| Core Unit Management Plane Firmware                           | ,        |
| Core Unit Bootloader6                                         | ;        |
| Access Unit Firmware                                          | ;        |
| Release Details                                               | ,        |
| SUMMARY - New Features (1.18a)7                               | ,        |
| Known Limitations                                             | ;        |
| Sync-IN                                                       | ;        |
| DTT                                                           | )        |
| QoS                                                           | )        |
| Hybrid SDH and others                                         | )        |
| RESOLVED Limitations                                          | -        |
| Engineering Rules Associated with JunglePAX operating modes11 | -        |
| Firmware Upgrade Procedure                                    |          |
| Contacts                                                      | <u>.</u> |

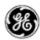

### **RELEASE SUMMARY**

### REQUIREMENTS

- A networked PC with access to the JPAX subnet
- Web-browser (latest version of Chrome, IE or Firefox)
- Terminal session. Putty.exe
- Advanced NMS (p/n 90000-50, -50/G, -51, -50/G) versions 8.3.2, 8.4 or 8.5

### DOCUMENTATION CONTROL

| Document Version 1.00 | PR 1.18.29618 | December 18 <sup>th</sup> , 2020 |
|-----------------------|---------------|----------------------------------|
|-----------------------|---------------|----------------------------------|

#### PRODUCT/COMPONENT

This production firmware release is comprised of numerous individual firmware components <u>packaged</u> together and distributed as a controlled JunglePAX part number 90000-01. The overall product structure, including hardware and firmware contains the following sub-components

JPAX Firmware Package 1.18.29263

- CHASSIS, p/n 90001-01
  - o Comprised of Backplane, daughter-card and mechanical
- CORE Module, p/n 90010-01

| NMS           | jpax_nms.itb   | crc=3751D530 | version=1.18a   |
|---------------|----------------|--------------|-----------------|
| DP            | jpax_dp.itb    | crc=F9944F22 | version=1.18a   |
| FPGA          | jpax_fpga.itb  | crc=4A33E9C6 | version=1.18    |
| UBOOT         | jpax_uboot.itb | crc=84BBABF8 | version=1.07    |
| ACCESS CARDS  |                |              |                 |
| EF-4A         | ac9020001.bin  | crc=0A2294FA | version=2.01.16 |
| EC-4A         | ac9020101.bin  | crc=F23DE760 | version=2.01.11 |
| T1E1-4A       | ac9030002.bin  | crc=A3AF5C9A | version=2.01.08 |
| CBUS-4A       | ac9030101.bin  | crc=70F85CD2 | version=2.01.08 |
| C3794-1A      | ac9036001.bin  | crc=BEEE108C | version=2.01.15 |
| C3794-4A      | ac9036002.bin  | crc=E15B293B | version=2.01.15 |
| C3794-1A-FPGA | af9036001.bin  | crc=5C91D5CA | version=1.13    |
| C3794-4A-FPGA | af9036002.bin  | crc=5C91D5CA | version=1.13    |
| DR-1A         | ac9035001.bin  | crc=52A5DFF3 | version=2.01.03 |
| DR-4A         | ac9035002.bin  | crc=EB01E28D | version=2.01.03 |

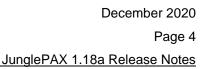

| Q.L. |  |
|------|--|
| CO)  |  |

| DR-1A-FPGA     | af9035001.bin | crc=4F5ED83A | version=1.08    |
|----------------|---------------|--------------|-----------------|
| DR-4A-FPGA     | af9035002.bin | crc=4F5ED83A | version=1.08    |
| G703D-4A       | ac9036601.bin | crc=983ABC51 | version=1.00.00 |
| G703D-4A-FPGA  | af9036601.bin | crc=AE542A8A | version=1.03    |
| DTT-2A-01      | ac9034101.bin | crc=7D69753C | version=1.14.00 |
| DTT-2A-03      | ac9034103.bin | crc=CCA0923A | version=1.14.00 |
| DTT-2A-05      | ac9034105.bin | crc=CEB822DD | version=1.14.00 |
| DTT-2A-01-FPGA | af9034101.bin | crc=ADDD0F94 | version=1.06    |
| DTT-2A-03-FPGA | af9034103.bin | crc=ADDD0F94 | version=1.06    |
| DTT-2A-05-FPGA | af9034105.bin | crc=ADDD0F94 | version=1.06    |
| AC_BOOT08      | ab90xxx08.bin | crc=8A5792DC | version=1.08.05 |
| AC_BOOT50      | ab90xxx50.bin | crc=3B7E8961 | version=1.08.05 |

#### CORE UNIT DATA PLANE FIRMWARE

The data plane firmware provides the real-time operating environment responsible for the realtime components of the JPAX system and where all the time critical functionalities are implemented, including:

- data path configuration
- data path status monitoring
- alarm monitoring and reporting
- hardware drivers and control
- inter-core operation
- system initialization
- inventory
- node health status
- logging and event notification

The data plane is comprised of critical interfaces and associated systems that affect the flow of data within a JunglePAX node (Inter-core configuration and monitor) and across a JunglePAX network, including the CBUS Interface, TDM packetizer, MPLS capable switch, FPGA, Power Supply, DPLL, SFP status, alarm control and status, access unit control, and system logging functionality.

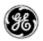

### CORE UNIT MANAGEMENT PLANE FIRMWARE

The management plane firmware provides embedded management environment responsible for management plane functionality of the JunglePAX including:

- Configuration
- Alarm logging
- Status reporting
- Transaction and Session Management
- Security, including role-based access control
- Firmware upgrades
- Network discovery and remote management

The EM10 system is comprised of functional modules including the ConfD Infrastructure, Applications and Daemons, and the Interfaces that support the configuration of, and status/alarms-reporting from, the RTOS Components, which are also referred to as the Data Plane Components.

A JunglePAX model is created through the YANG modelling language and incorporated into the code build. The ConfD compilation infrastructure creates the north-bound interfaces (Netconf, CLI, HTTPS and SNMP). SNMP is not currently supported in this release. Each parameter set/get request is sent to the ConfD server, which will pass it via an Application or Daemon (often referred to as a Data Provider) to the Data Plane. The Data Provider uses functions in the Interfaces to send the requests to the Data Plane.

For this release of the EM-10, access to the JunglePAX is via the **webui (aa.bb.cc.dd)**, where **abcd** represent the IP address of the locally connected CORE module. This release supports local and remote unit access, with remote navigation provided by a Network node list. Access to either left or right remote CORE units is offered through the network node list.

Physical access to the embedded manager is provided through the <u>TOP</u> NMS port (RJ-45) on either left or right CORE modules.

Access to the Command Line Interface (CLI) is accessible via the webUI interface by pressing the CLI button or using an SSH client like PuTTY on the standard SSH port 22. Connect to the IP address of the CORE unit. The advantage of the SSH client is better window size flexibility and text handling like pasting scripts.

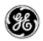

### CORE UNIT BOOTLOADER

The Core Unit Bootloader controls the boot process of JPAX. It is responsible for the following:

- Loading factory firmware images from TFTP or SD card
- Extracting/Verifying and Booting EM and DP firmware images
- Extracting/verifying/flashing FPGA images to serial flash
- Configuring system memory map for all peripherals
- Storing MAC addresses, default IP settings and factory calibration settings
- Low-level system debugging support

### ACCESS UNIT FIRMWARE

The access unit firmware for the microprocessor consists of two parts: the bootloader and the user application. There are different user applications to support the six types of access units

- 4-port Ethernet Optical (SFP),
- 4-port Ethernet Copper (RJ-45),
- T1/E1,
- CBUS,
- 1 & 4-port C37.94
- 1 & 4-port Direct Relay unit supporting RS232 (up to 4 ports) and G.703 (1 port)
- 4-port G.703, and
- 48/130/250VDC Direct Transfer Trip modules

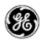

### **RELEASE DETAILS**

### SUMMARY - NEW FEATURES (1.18A)

GE's JunglePAX is a purpose-built optical packet switched solution that's hardened through layers of redundancy for secure and dependable utility communications. This production release of the CORE units' firmware introduces a variety of new product features and fixes with the major items summarized below. The complete list is included along with their JIRA (issue tracking) number. Where a detailed description of the issue is required, please contact GE with the JIRA number.

#### Firmware version 1.18a new feature

1. Added support for a Sync-IN unit (p/n 90081-01)

External frequency synchronization of a JunglePAX network is now supported through the Sync-IN unit that plugs into the JunglePAX Timing slot located between the redundant CORE modules. The design of this card supports

- 2x External frequency inputs Analog or TTL (manual jumper selection), and
  - Frequency range 50kHz 10MHz (user selections available via WebUI)
- 2x 1PPS inputs TTL
  - High impedance or 50 Ohm
  - Frequency range 1Hz 10MHz (user selections available via WebUI)

Left and Right CORE modules monitor for input via CLK IN #1 / 1PPS IN #1 and CLK IN #2 / 1PPS IN #2 respectively, enabling full redundancy. Secondary JPAX locations may be equipped with the Sync-IN unit to offer system-wide hardware redundancy, with fail over to internal timing supported upon complete loss of signal.

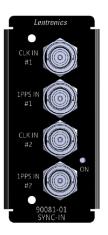

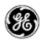

### **KNOWN LIMITATIONS**

The following is a list of known limitations related to JPAX firmware package 1.18a.29618.

| SYNC-IN        |                                                                                                    |          |  |
|----------------|----------------------------------------------------------------------------------------------------|----------|--|
| Case           | Title                                                                                                    | Severity |  |
| JXKSO-<br>2932 | Sync-In Unit: "Loss of Signal" is not reported in WebUI, ems_cli reports "present"<br>and Alarm Engine as "Sync-In Freq LOS"                                            | Normal   |  |
| JXKSO-<br>2924 | Sync-In Unit: Freq Sync Tab: PLL State reports Holdover instead of Clock Source                                                                                         | Normal   |  |
| JXKSO-<br>2931 | Sync-In Unit: Sync-In Freq LOS and Sync Unit Missing alarms are simultaneously reported in Alarm Engine on Sync-In Unit extraction                                      | Normal   |  |
| JXKSO-<br>2933 | Reference Frequency Inputs and Reference Frequency Outputs accordions in WebUI/ems_cli do not display the appropriate Rx SSM, Force Rx SSM, and Tx SSM formatted values | Normal   |  |
| JXKSO-<br>2930 | Sync-In Unit: Going to Sync-In Unit Missing and OK states takes a long to time to be reported                                                                           | Normal   |  |
| JXKSO-<br>2935 | Sync-In Unit: Sync-In Status reports 'Inactive' state                                                                                                    | Normal   |  |

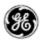

The following is a list of known limitations related to JPAX firmware package 1.18.29263, carried forward to firmware 1.18a.

- PHY Ethernet Diagnostics Tab View | Link-Status shows incorrect state
- G.703D-4A | Link Status shows OK for disabled ports
- iDS0 unit's status display stop updating if Core Card time is set backwards

| DTT  |                                                                         |          |
|------|-------------------------------------------------------------------------|----------|
| Case | Title                                                                   | Severity |
| 2740 | DTT f/w upgrade via package occasionally causes AC to fail sanity check | Normal   |

### QOS

| Case | Title                                                                                | Severity |
|------|--------------------------------------------------------------------------------------|----------|
| 2648 | QoS: ColorAware mode can't differentiate incoming yellow/green packets               | Normal   |
| 2646 | CIR: Traffic Monitor detects untagged frames' priority differently between Rx and Tx | Normal   |
| 2634 | QoS: CIR/EIR/CBS/EBS configurations can exceed UNI speed/capabilities                | Normal   |
| 2460 | MP-Ethernet -> PW popup -> QoS tab (CIR)                                             | Normal   |

#### HYBRID SDH AND OTHERS

| Case | Title                                                                               | Severity |
|------|-------------------------------------------------------------------------------------|----------|
| 2770 | Bogus iDSO Access Card Alarms may be observed when rebooting JPAX nodes             | Normal   |
| 2755 | Companion sync with blank core card can prevent auth_mgr from initializing properly | Normal   |
| 2753 | Mismatching Configurations by Changing TDMoP/S Port Type on the Right CC            | Normal   |

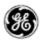

| 2676 | TELENIUM - JPAX sent an alarm message with a Service ID of 0               | Normal |
|------|----------------------------------------------------------------------------|--------|
| 2660 | Inconsistent Jitter Buffer Levels upon reboot of Core Cards                | Normal |
| 2604 | Incorrect MUX protection switching for unprotected VPLS services           | Normal |
| 2538 | Tunnel Object with Egress MAC 00:00:00:00:00 Causes BFD Down               | Normal |
| 2523 | User Cannot Create Bulk T1/E1 or P2P-Nx64k Services Directly Through WebUI | Normal |
| 2521 | Channel Offset by one in E1 observed with all PRBS patterns                | Normal |
| 2785 | Rebooting CC Flushes Distribution Status Information                       | Normal |
| 2831 | Unable to monitor one PW direction for High PLR                            | Normal |

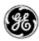

### **RESOLVED LIMITATIONS**

The following is a list of limitations that have been resolved

| Case | Title                                                                                                    | Severity |
|------|----------------------------------------------------------------------------------------------------|----------|
| 2431 | Restoring optical fibres can result in double hits to stitched VT/Tunnel traffic (See Notes *1, *2, *3). | Normal   |
| 1597 | Fixed SFP rate Mismatch alarm for 10G WAN, which could be erroneously raised for some SFPs               | Normal   |
| 2522 | PHY Ethernet Diagnostics Link-Status Shows Down When Link is Up                                          | Normal   |
| 2718 | Evolution Card: VT/TU-12 AIS is displayed intermittently (See Note *4).                                  | Normal   |

**Note \*1:** The hybrid networks must load JIFShare M2 or CDAX units with 2.04c and 3.12f firmware respectively for those units whose VTs face an Evolution Unit.

**Note \*2:** For stitched conversion services, the JMUX VT cards must use SOY as the switching mechanism is now VT-RDI.

**Note \*3:** A VistaNET 5.12.17159 patch is required to properly support a programmable Evolution Mode for CDAX (3.12f) and JIFShare M2 (2.04c).

**Note \*4:** JMUX Evolution Unit must be upgraded to Version 2.00b.

#### ENGINEERING RULES ASSOCIATED WITH JUNGLEPAX OPERATING MODES

GE allows for a mixture of firmware release 1.14a, 1.16d/e, 1.18 and 1.18a in the same network, however network visibility is compromised when running multiple different firmware versions in the same network. Traffic is expected to work but GE can't guarantee highest performance when configured across differing firmware.

Ideally, all nodes within a JunglePAX network should be running the same firmware package.

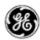

### FIRMWARE UPGRADE PROCEDURE

Contact GE technical support team for instruction on upgrading the unit firmware. There is currently no cost to customers to upgrade their JunglePAX firmware to release 1.18/1.18a.

### CONTACTS

For additional details or technical assistance, you may contact:

**Customer Technical Service** 

Burnaby, BC Canada

Phone: 1-604-421-8610

Lentronics.TechServices@ge.com